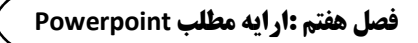

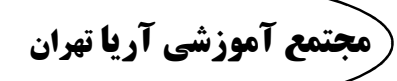

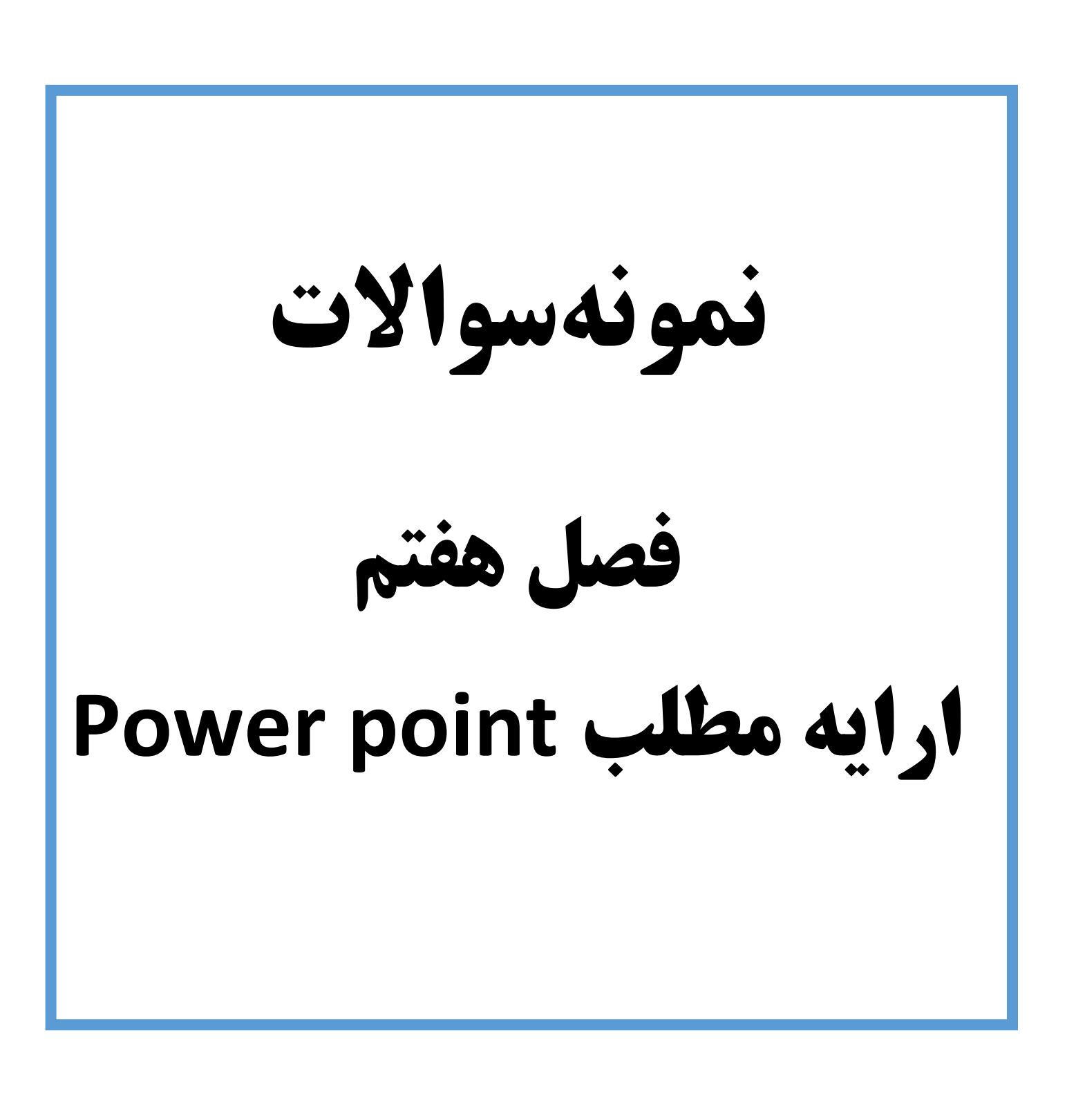

مجتمع آموزشی فنی و حرفه ای آریا تهران: خیابان توحید – نبش کوچه حاج رضایی – پلاک ۷۵- طبقه دوم – واحد۲

 $\mathbf{r}$   $\epsilon$   $\epsilon$   $\epsilon$ 

 $-$  88919854 - 88919858

https://www.aryatehran.com

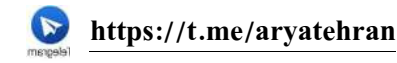

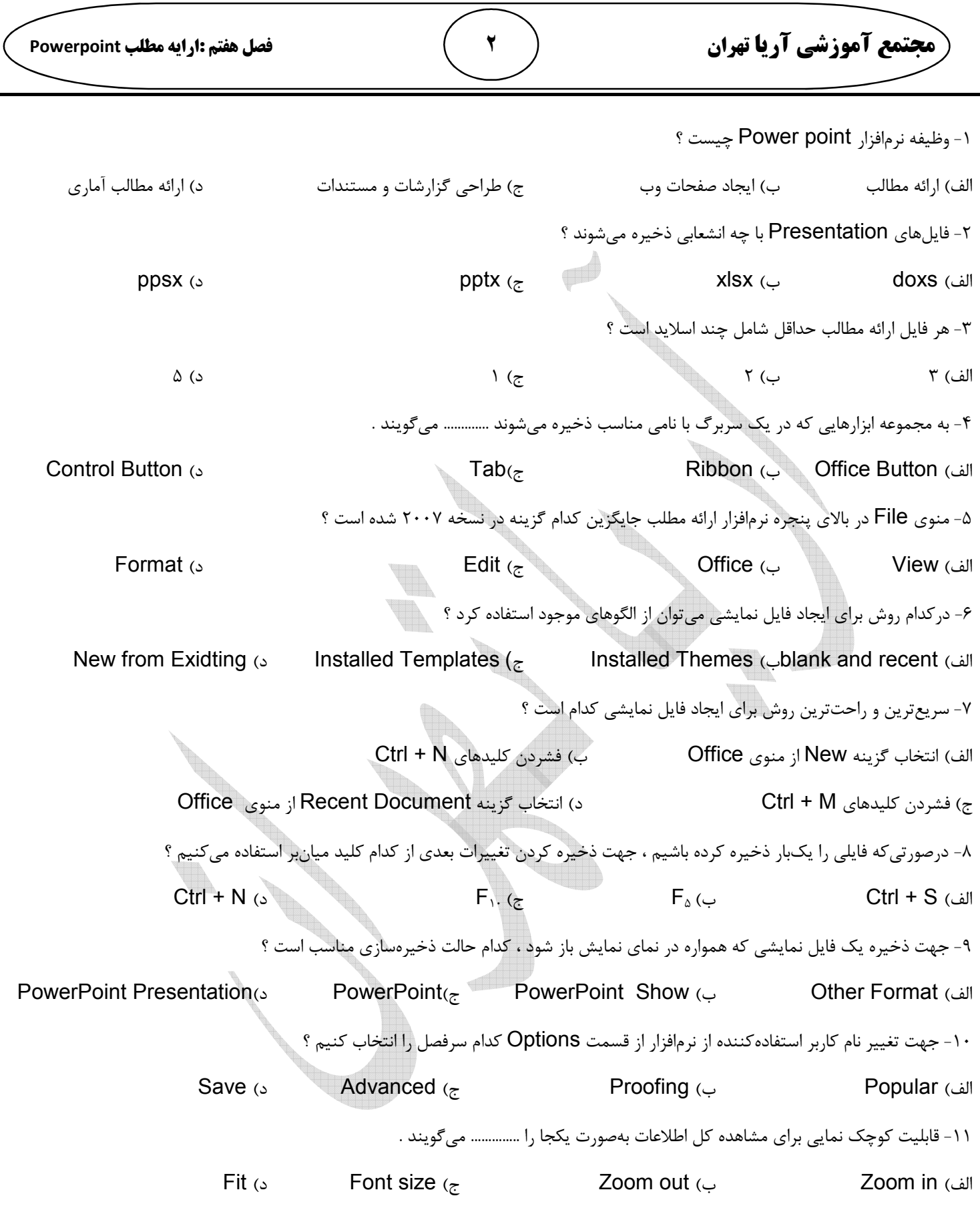

 **66919634 /**

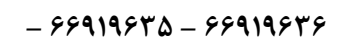

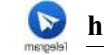

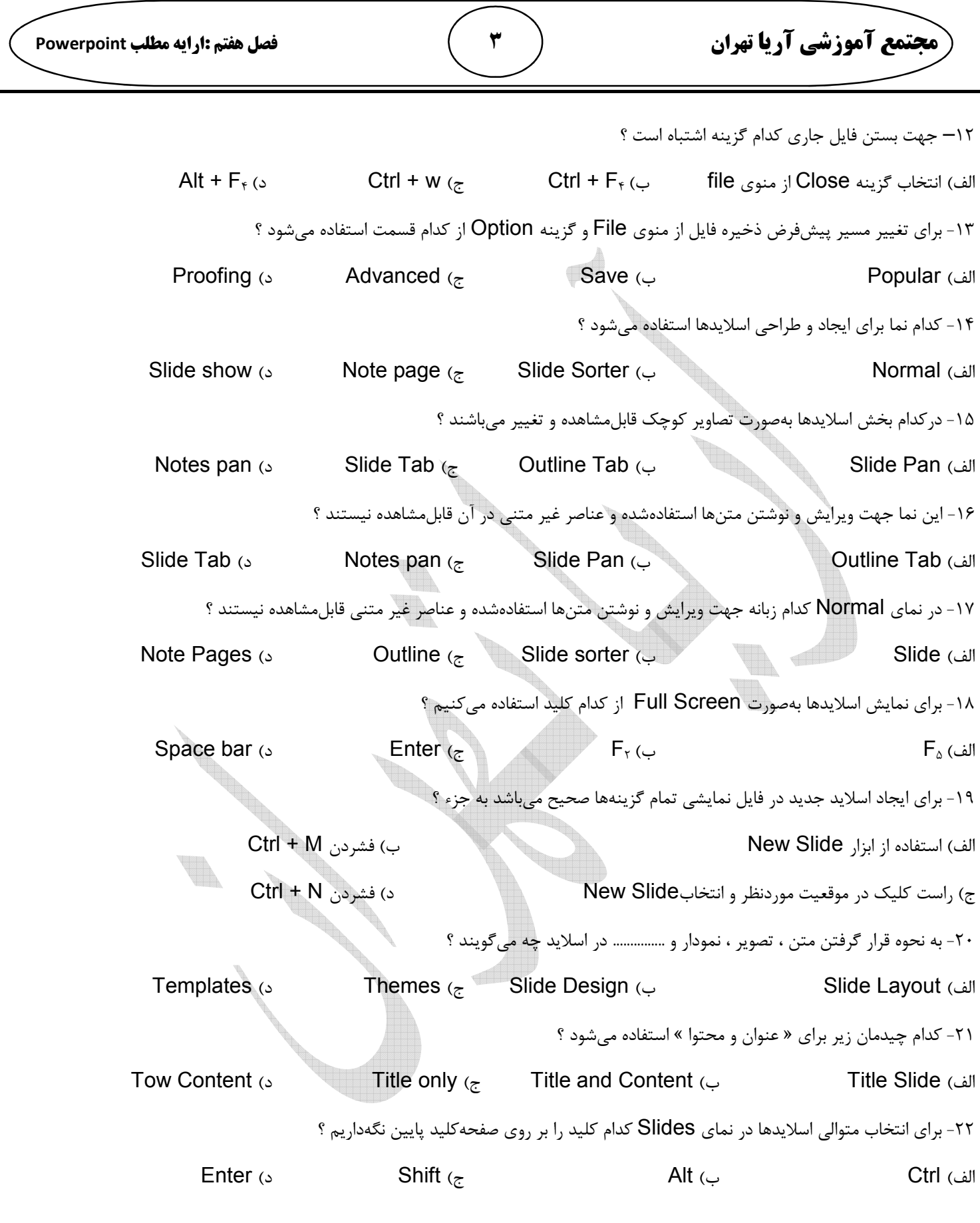

 **66919634 /**

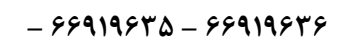

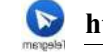

**مجتمع آموزشی** ٔ

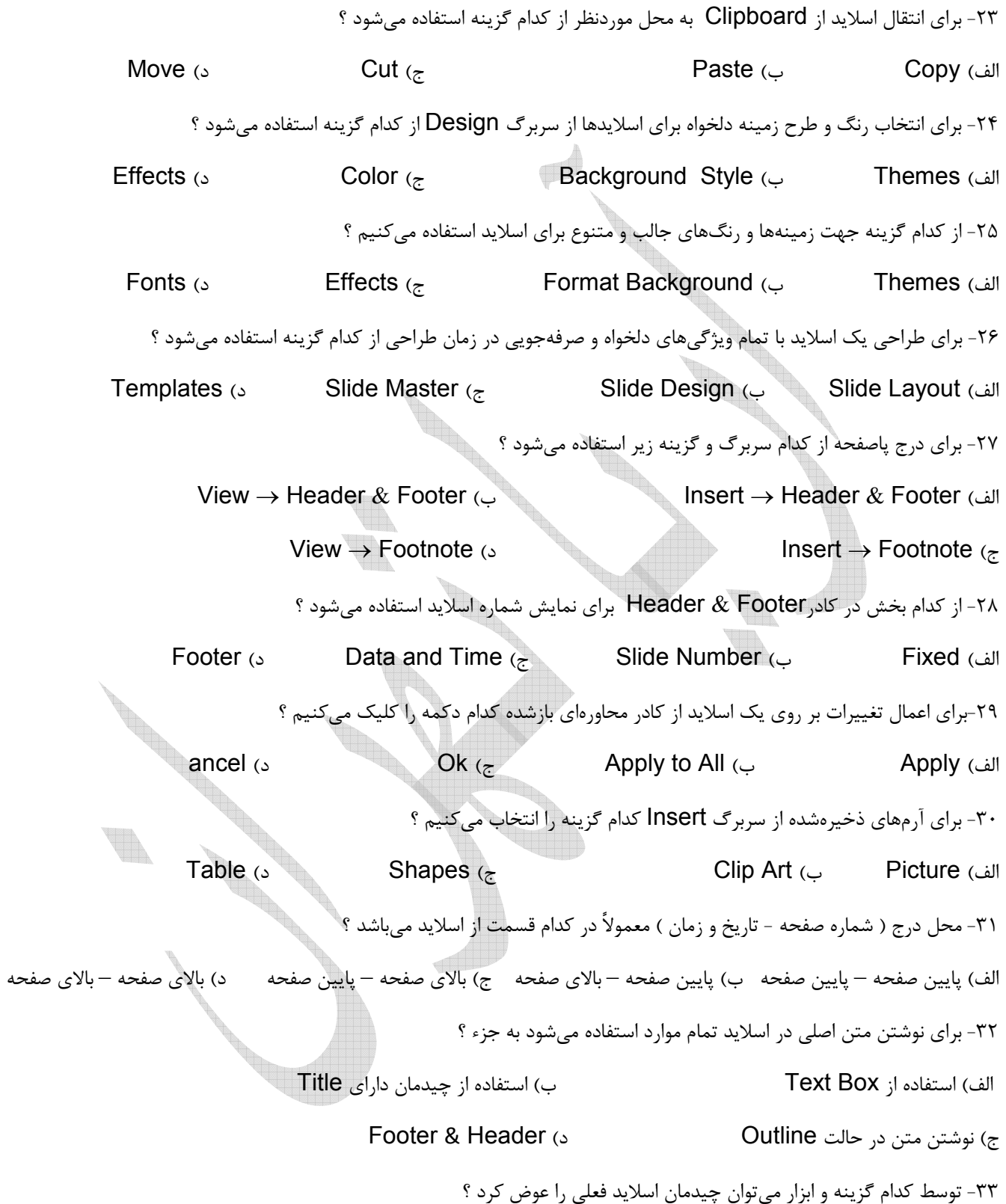

**2 – ,- 
.\$/ 75- &'( – 
!" #\$% – :**

**– 66919635 – 66919636** 

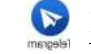

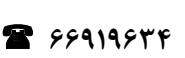

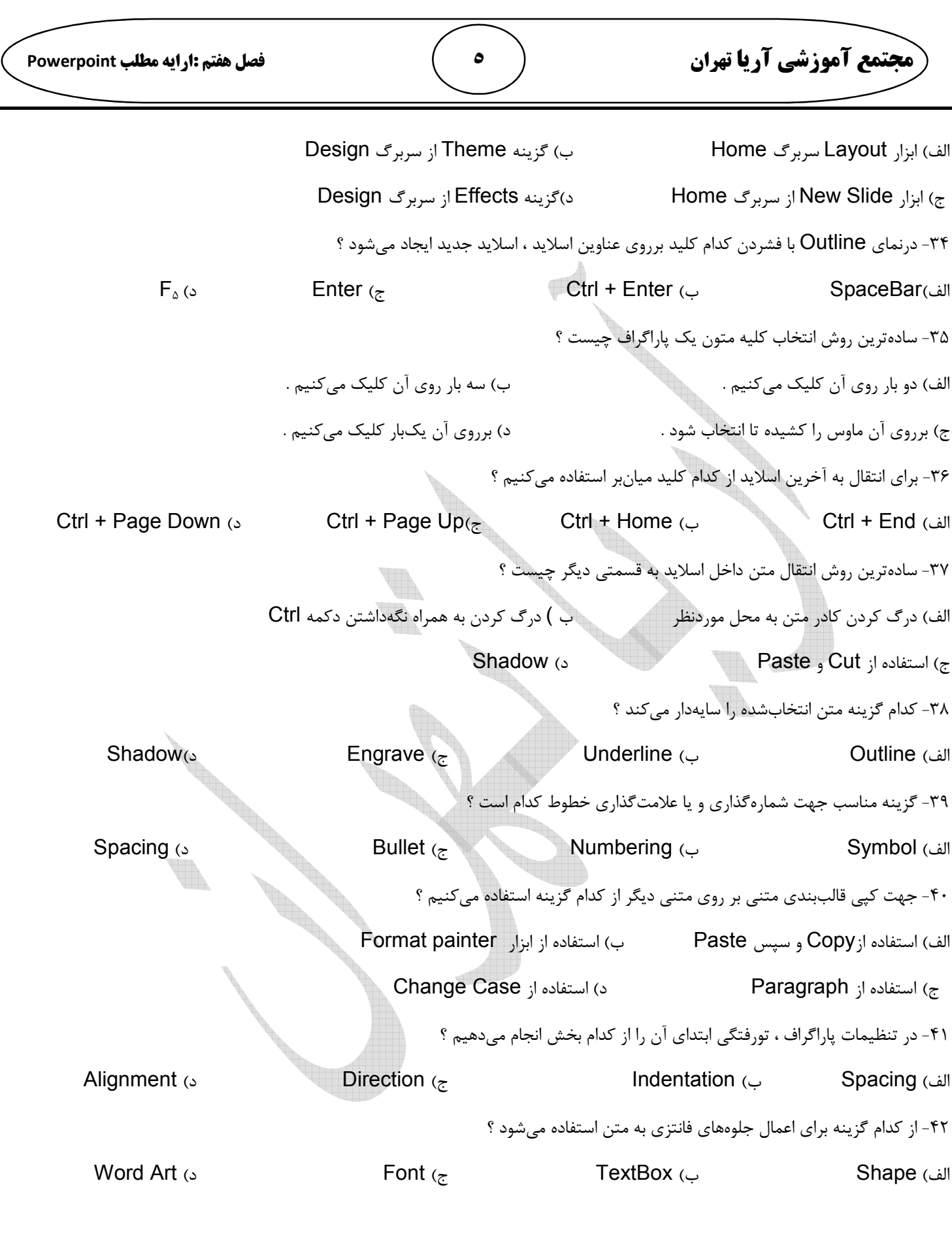

 **66919634 /**

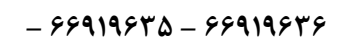

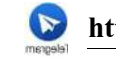

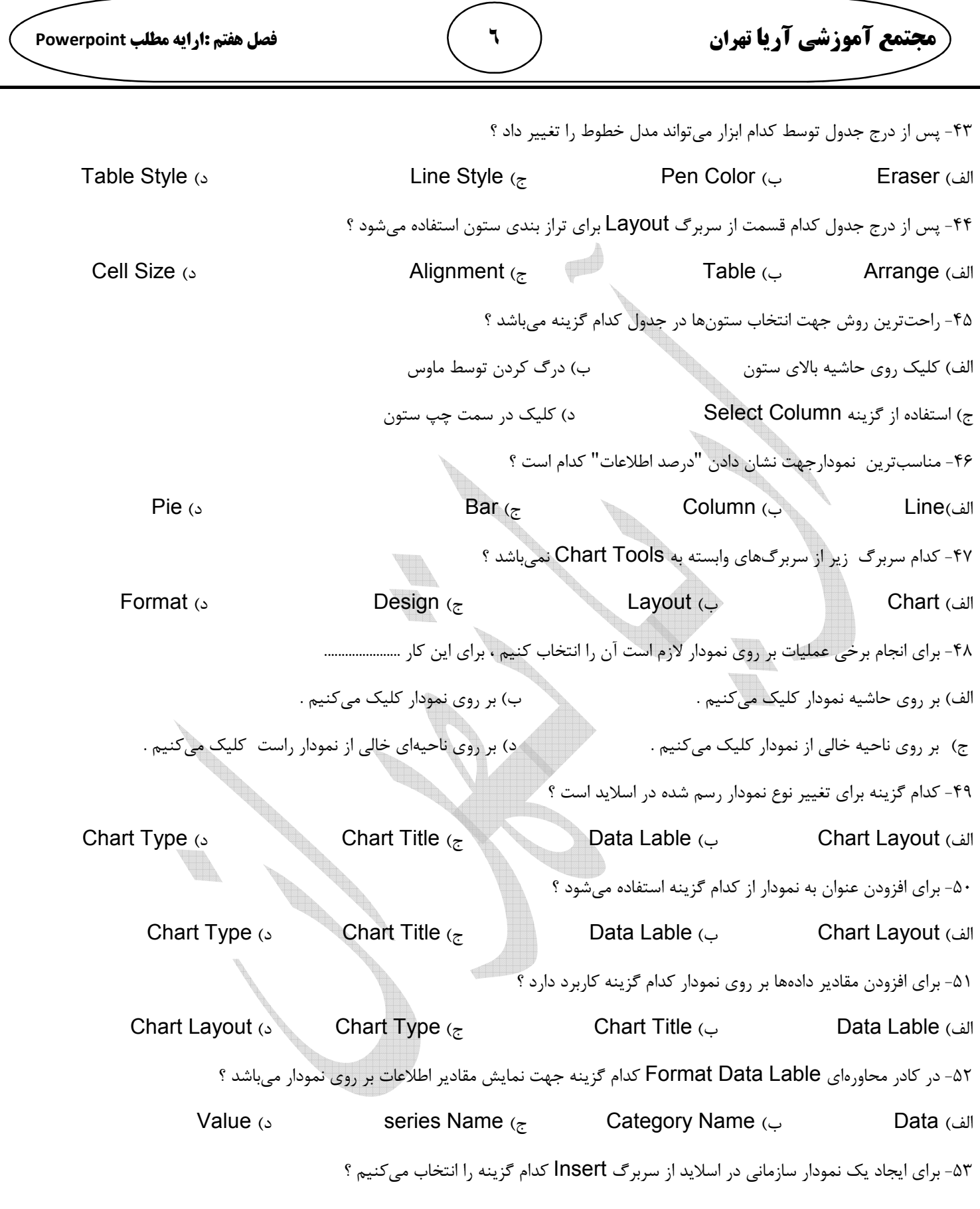

**– 66919635 – 66919636** 

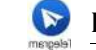

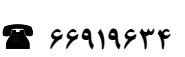

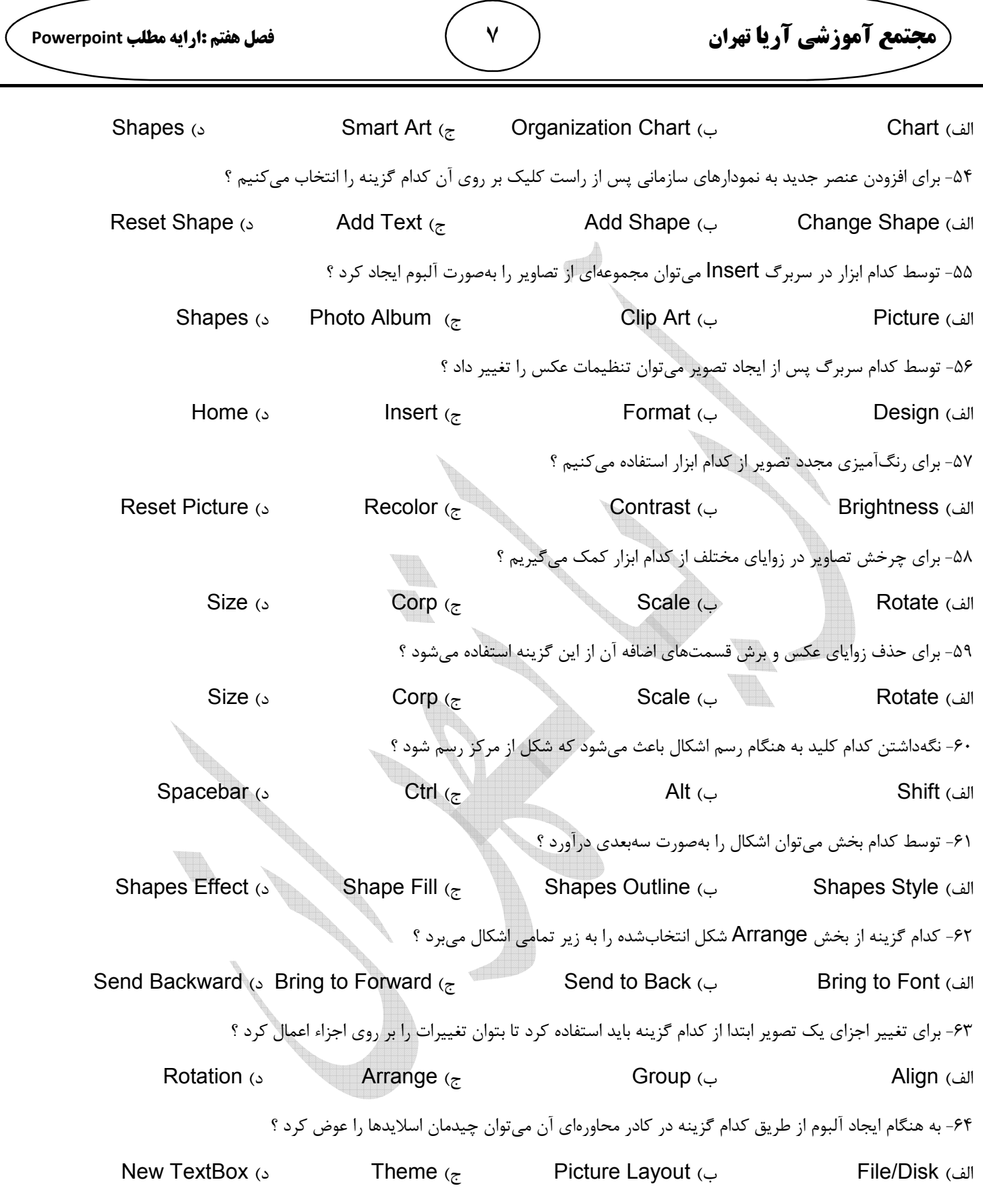

**– 66919635 – 66919636** 

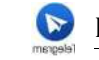

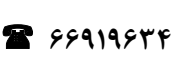

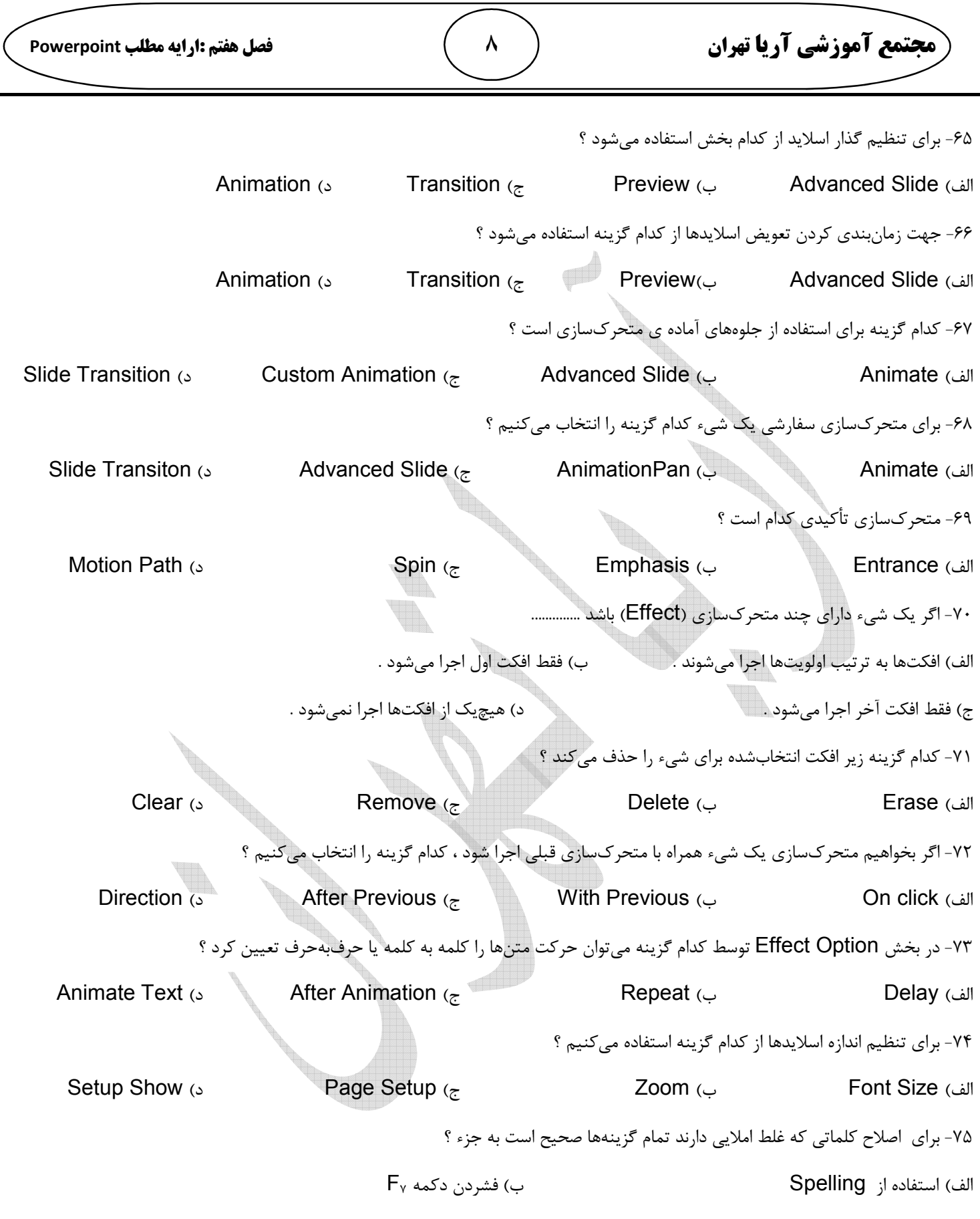

 **66919634 /**

**– 66919635 – 66919636** 

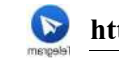

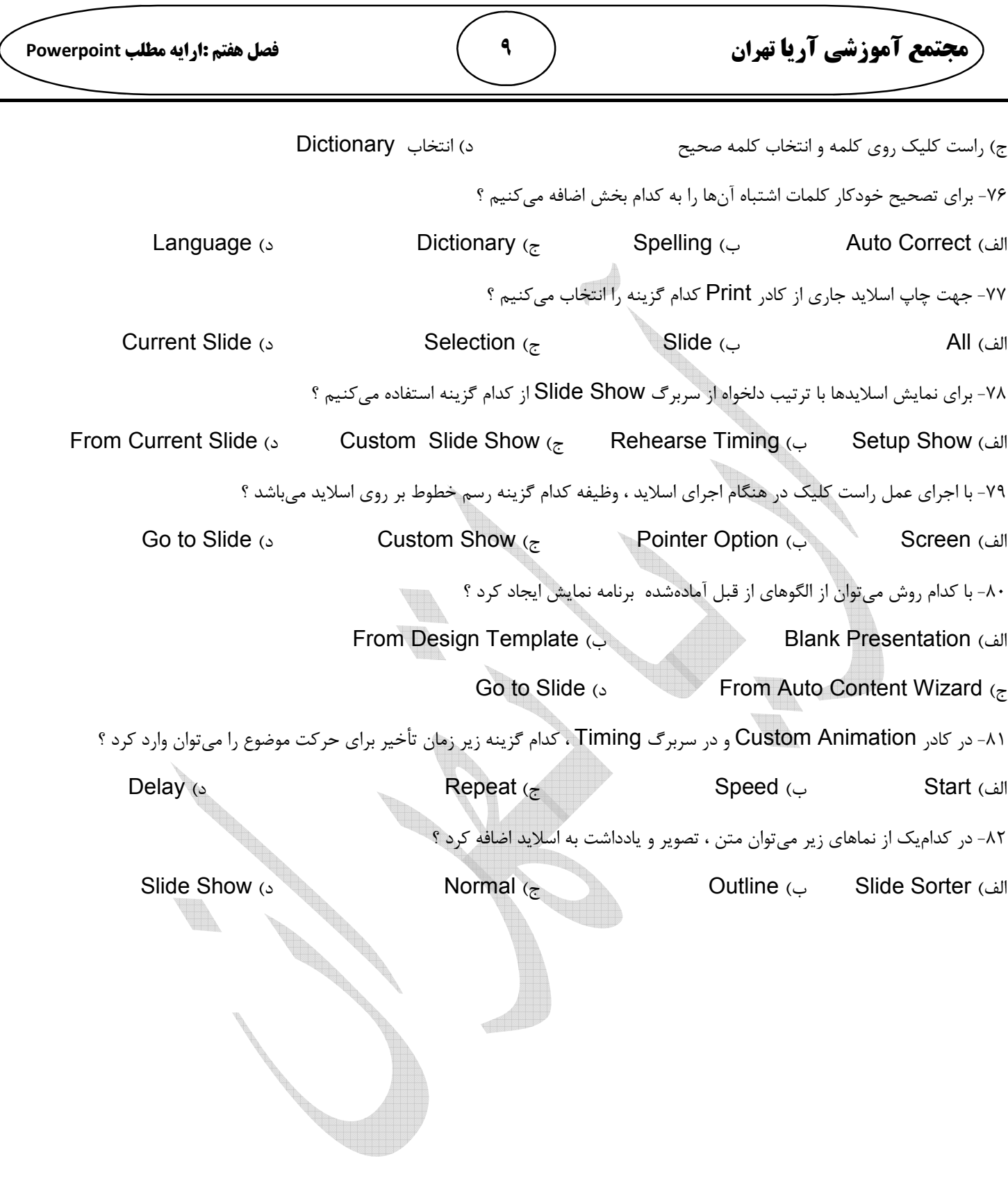

 **66919634 /**

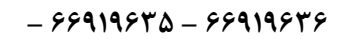

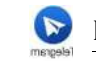

مجتمع آموزشي آريا تهران

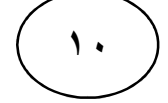

| $\mathcal{L}$ | $\overline{\text{c}}$ | ب            | الف              | رديف                               | ە            | $\overline{\mathbb{C}}$ | ب            | الف                      | رديف                            |  |
|---------------|-----------------------|--------------|------------------|------------------------------------|--------------|-------------------------|--------------|--------------------------|---------------------------------|--|
|               | $\checkmark$          |              |                  | ٢۶                                 |              |                         |              | $\checkmark$             | $\pmb{\mathcal{N}}$             |  |
|               |                       |              | $\checkmark$     | $\mathbf{Y}$                       |              | $\checkmark$            |              |                          | $\pmb{\mathsf{y}}$              |  |
|               |                       | $\checkmark$ |                  | ٢٨                                 |              | $\checkmark$            |              |                          | $\pmb{\mathsf{y}}$              |  |
|               |                       |              | $\checkmark$     | ٢٩                                 |              |                         | $\checkmark$ |                          | $\mathbf{\hat{r}}$              |  |
|               |                       |              | $\checkmark$     | $\mathbf{r}$ .                     |              |                         | $\checkmark$ |                          | $\pmb{\Delta}$                  |  |
|               |                       |              | $\checkmark$     | $\mathbf{r}_1$                     |              | $\checkmark$            |              |                          | $\pmb{\varphi}$                 |  |
| $\checkmark$  |                       |              |                  | $\mathbf{r}\mathbf{r}$             |              |                         | $\checkmark$ |                          | $\pmb{\mathsf{v}}$              |  |
|               |                       |              | $\checkmark$     | $\mathsf{r}\mathsf{r}$             |              |                         |              | $\checkmark$             | $\pmb{\lambda}$                 |  |
|               | $\checkmark$          |              |                  | $\mathbf{r}$ ۴                     |              |                         | $\checkmark$ |                          | ٩                               |  |
|               |                       | $\checkmark$ | <b>The Color</b> | $\mathbf{r}\, \boldsymbol{\Delta}$ |              |                         |              | $\checkmark$             | $\mathcal{L}$                   |  |
|               |                       |              | $\sqrt{2}$       | $\mathbf{r}$ ۶                     |              |                         | $\checkmark$ |                          | $\bar{\mathcal{W}}$             |  |
|               |                       |              | $\checkmark$     | $\mathbf{r}\mathbf{v}$             |              |                         |              | $\overline{\mathcal{A}}$ | $\ensuremath{\mathsf{17}}$      |  |
| $\checkmark$  |                       |              |                  | ٣٨                                 |              |                         | $\checkmark$ |                          | $\ensuremath{\mathsf{I}}^\star$ |  |
|               | $\checkmark$          |              |                  | ٣٩                                 |              |                         |              | $\checkmark$             | $\mathcal{W}$                   |  |
|               |                       | $\checkmark$ |                  | $\mathfrak{r}$ .                   |              | $\checkmark$            |              |                          | $\mathsf{1}\Delta$              |  |
|               |                       | $\checkmark$ |                  | $\mathfrak{f}_1$                   |              |                         |              | $\checkmark$             | $\mathcal{V}$                   |  |
| $\checkmark$  |                       |              |                  | $\mathfrak{k}\mathfrak{r}$         |              | $\checkmark$            |              |                          | $\mathsf{I}\mathsf{V}$          |  |
| B.            | $\checkmark$          |              |                  | $\mathfrak{r} \mathfrak{r}$        |              |                         |              | $\checkmark$             | $\lambda$                       |  |
|               | $\checkmark$          |              |                  | $\mathfrak{f}\mathfrak{f}$         | $\checkmark$ |                         |              |                          | 19                              |  |
|               |                       |              | $\checkmark$     | $\mathfrak{r}_\Delta$              |              |                         |              | $\checkmark$             | $\mathbf{r}$                    |  |
| $\checkmark$  |                       |              |                  | ۴۶                                 |              |                         | $\checkmark$ |                          | $\mathbf{r}$                    |  |
|               |                       |              | $\checkmark$     | ۴٧                                 |              | $\checkmark$            |              |                          | $\mathbf{r}\mathbf{r}$          |  |
|               |                       |              | $\checkmark$     | ۴۸                                 |              |                         | $\checkmark$ |                          | $\mathbf{r}\mathbf{r}$          |  |
| $\checkmark$  |                       |              |                  | ۴٩                                 |              |                         |              | $\checkmark$             | $\mathbf{Y}\mathbf{F}$          |  |
|               | $\checkmark$          |              |                  | $\Delta\bullet$                    |              |                         | $\checkmark$ |                          | $\mathbf{Y} \Delta$             |  |

پاسخنامه سؤالات فصل هفتم

T

 $\blacksquare$ 

مجتمع آموزشی فنی و حرفه ای آریا تهران: خیابان توحید – نبش کوچه حاج رضایی – پلاک ۷۵- طبقه دوم – واحد۲

 $-$  ۶۶۹۱۹۶۳۵ - ۶۶۹۱۹۶۳۶

https://www.aryatehran.com

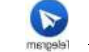

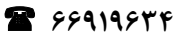

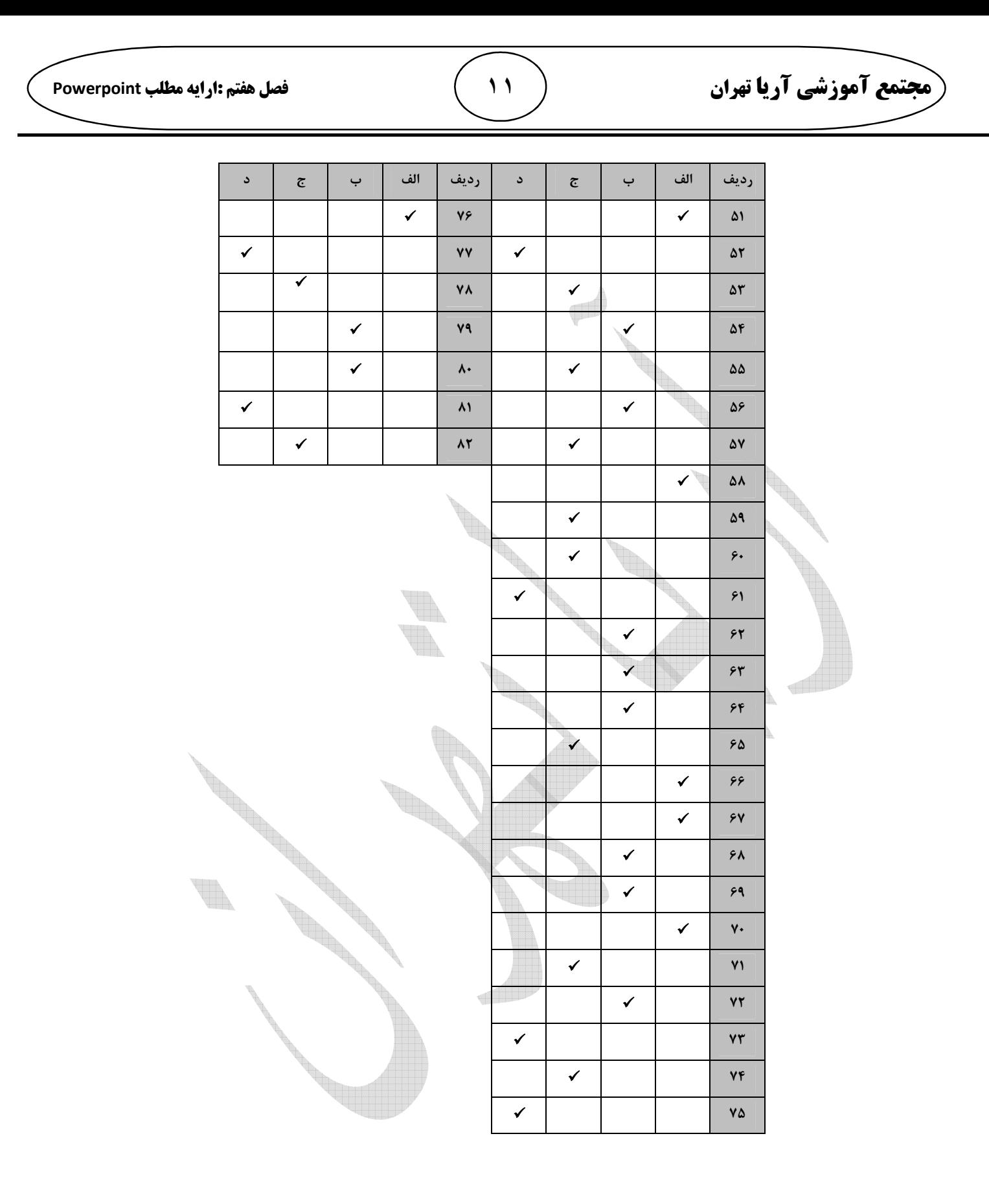

مجتمع آموزشی فنی و حرفه ای آریا تهران: خیابان توحید – نبش کوچه حاج رضایی – پلاک ۷۵- طبقه دوم – واحد۲

 $-$  88919854 - 88919858

https://www.aryatehran.com

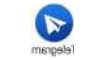

 $\bullet$  https://t.me/aryatehran

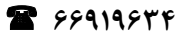

مجتمع آموزشي آريا تهران

فصل هفتم :ارايه مطلب Powerpoint

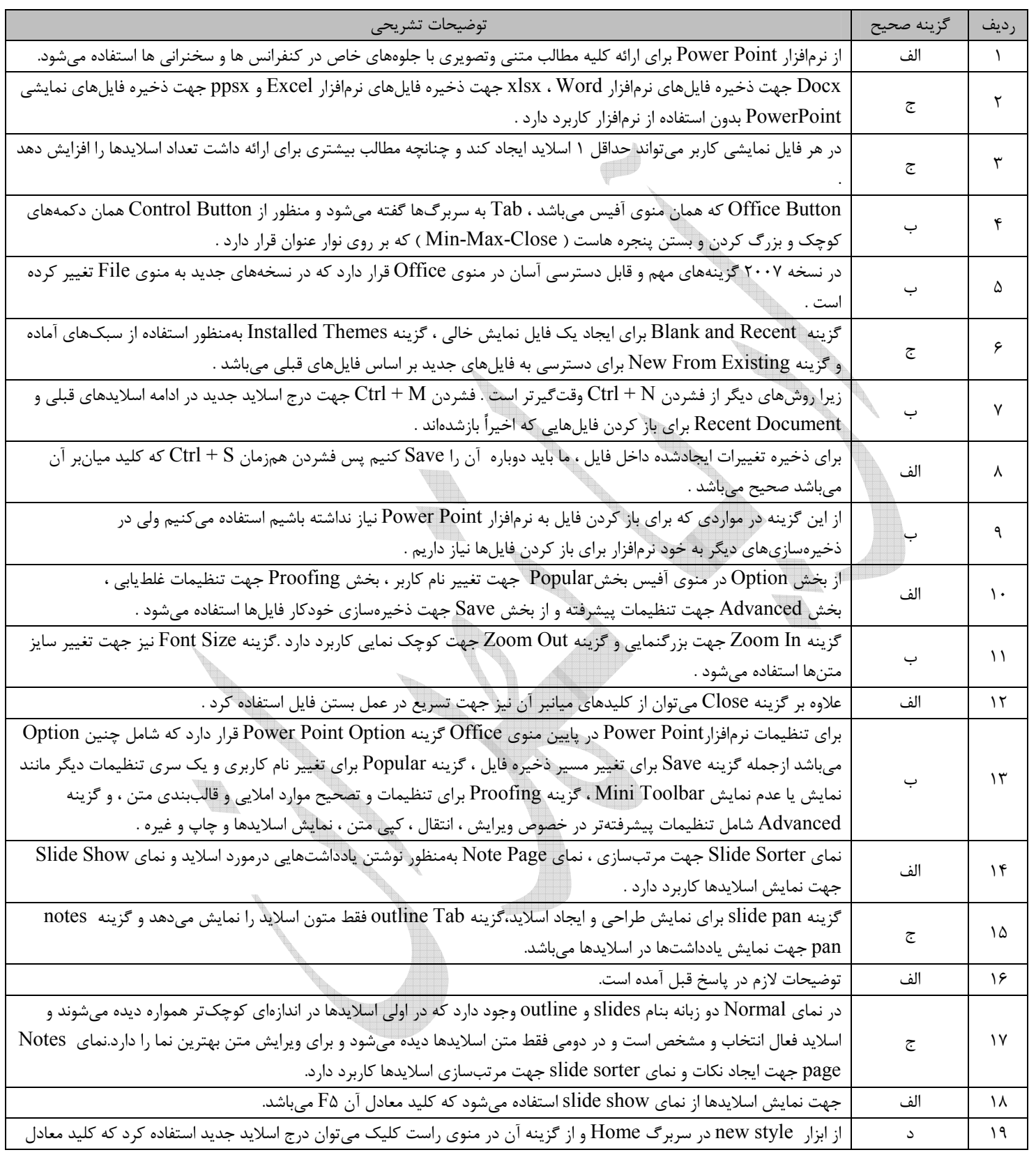

 $\gamma$ 

مجتمع آموزشی فنی و حرفه ای آریا تهران: خیابان توحید – نبش کوچه حاج رضایی – پلاک ۷۵- طبقه دوم – واحد۲

https://www.aryatehran.com

 $\bullet$  https://t.me/aryatehran

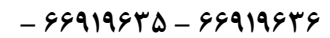

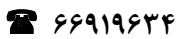

مجتمع آموزشي آريا تهران

 $\bullet$  https://t.me/aryatehran

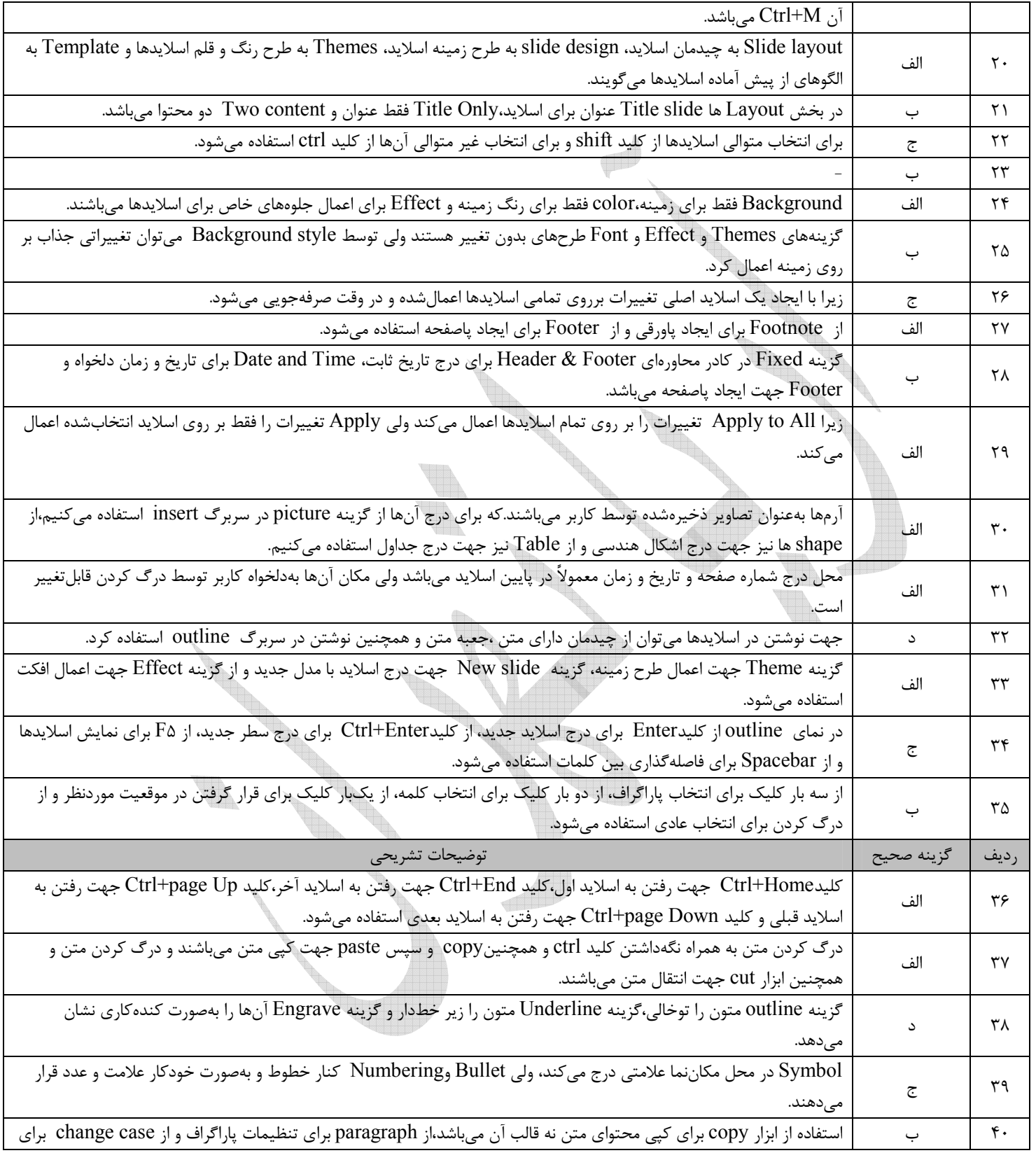

 $\gamma$ 

مجتمع آموزشی فنی و حرفه ای آریا تهران: خیابان توحید – نبش کوچه حاج رضایی – پلاک ۷۵- طبقه دوم – واحد۲

https://www.aryatehran.com

 $-$  66919678 - 66919676

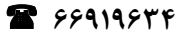

 **فصل هفتم :ارايه مطلب Powerpoint** 

 **١٤**

**مجتمع آموزشی** ٔ

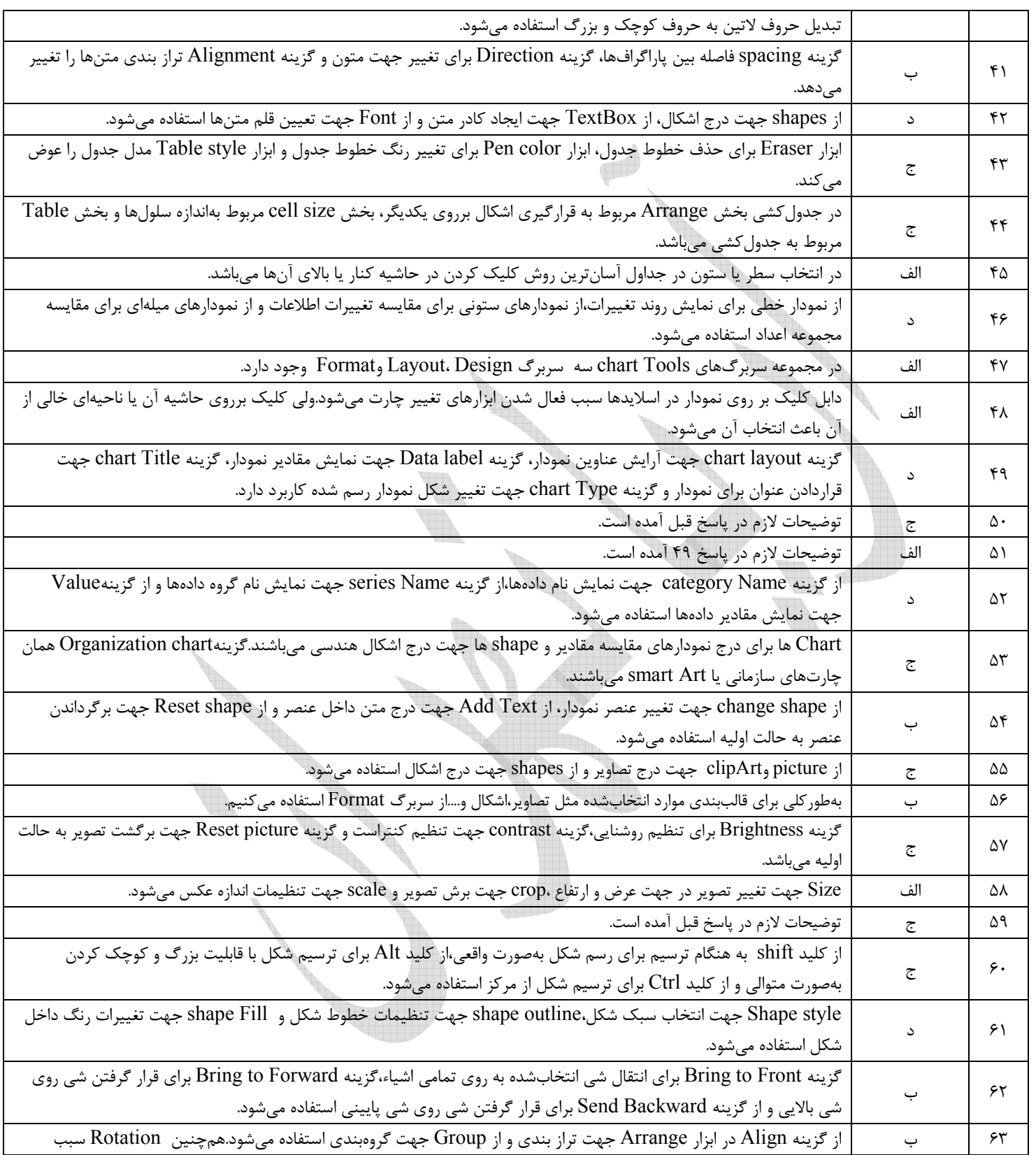

**https://www.aryatehran.com https://t.me/aryatehran**

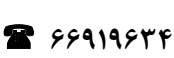

**– 66919635 – 66919636** 

**مجتمع آموزشی** ٔ

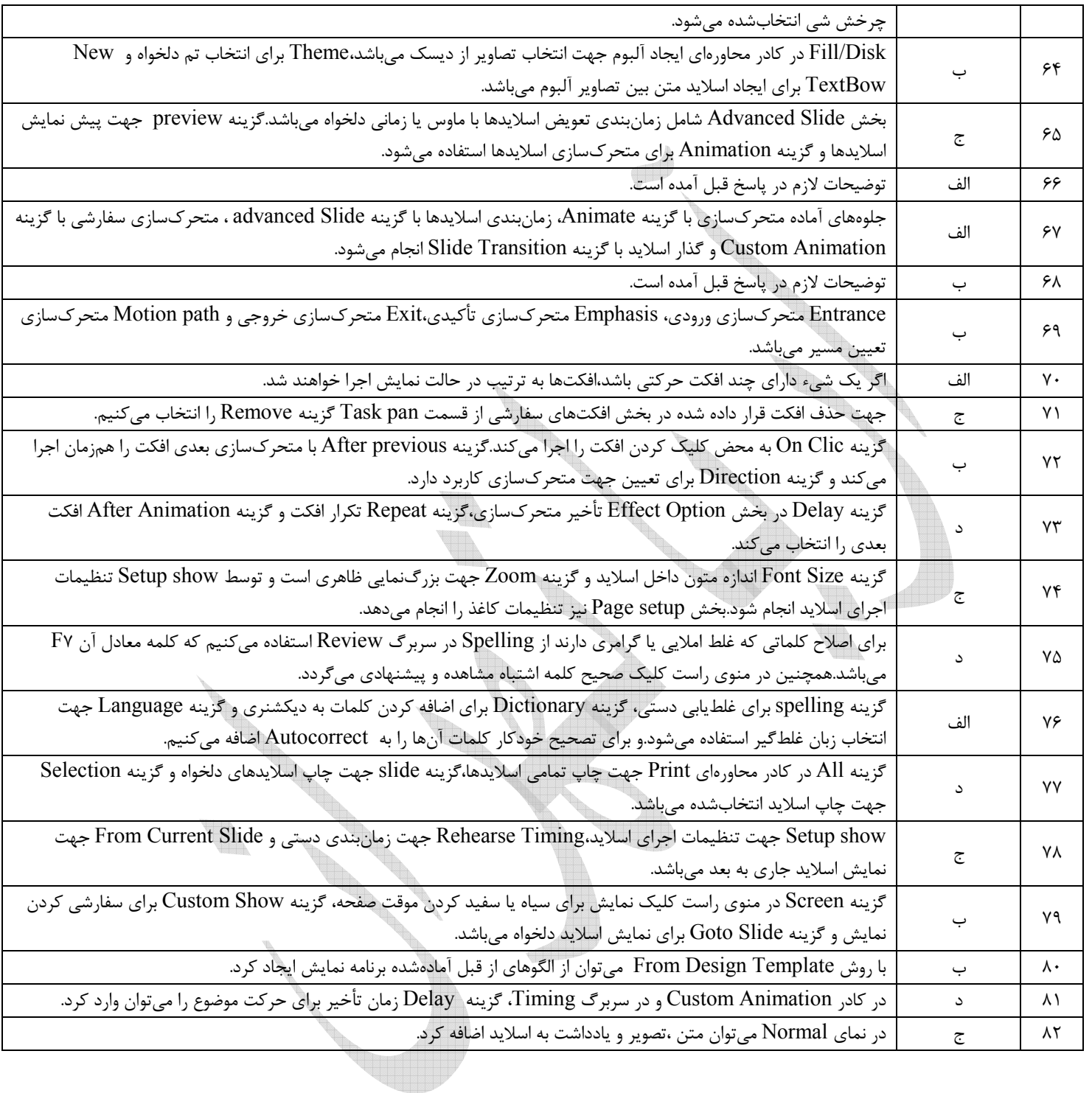

 **١٥**

**2 – ,- 
.\$/ 75- &'( – 
!" #\$% – :**

**https://www.aryatehran.com https://t.me/aryatehran**

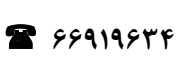

**– 66919635 – 66919636**